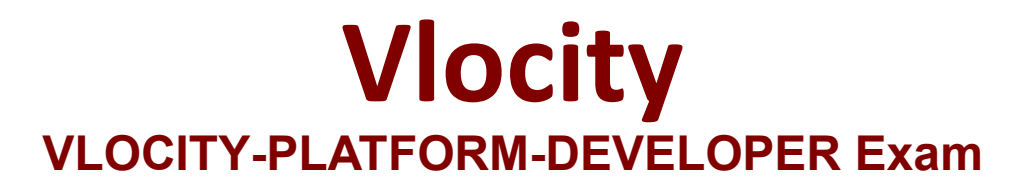

**Vlocity Platform Developer Exam**

**Questions & Answers Demo**

# **Version: 4.0**

## **Question: 1**

You want a child FlexCard to use the parent's data source. What do you need to do to make it work? Choose 2 answers

A. You must select a data node in the Data Node field in the Properties panel on the parent FlexCard

B. The same fields must be available in both parent and child FlexCards

C. The same data source must be selected and configured in both parent and child FlexCards

D. You must select a data node in the Data Node field in the Properties panel on the child FlexCard Pencil & Pape

**Answer: A, D**

## **Question: 2**

An OmniScript gets data from Salesforce and from an on-premises billing database. What two OmniScript elements could retrieve this data? Choose 2 answers

A. Navigate Action

B. DataRaptor Extract Action

C. HTTP Action

D. Response Action

**Answer: B, C**

### **Question: 3**

Which OmniScript Action element redirects the user outside the OmniScript?

A. Navigate Action

B. Integration Procedure Action

- C. Remote Action
- D. HTTP Action

**Answer: A**

## **Question: 4**

Which property enables custom Lightning web components to override an individual OmniScript element's component?

A. LWC Component Override B. HTML Template ID C. Element Type to LWC Component Mapping D. Enable LWC

**Answer: C**

#### **Question: 5**

In an Integration Procedure, you need to perform a multi-step calculation on every element of an array. Based on best practices, what two methods are recommended? Choose 2 answers

- A. Use a Calculation Action to call a Calculation Procedure.
- B. Use a Set Values Element inside a Loop Block.
- C. Use a List Action to merge the array elements together.
- D. Use a Matrix Action to call a Calculation Matrix

**Answer: A, D**